## Threading models

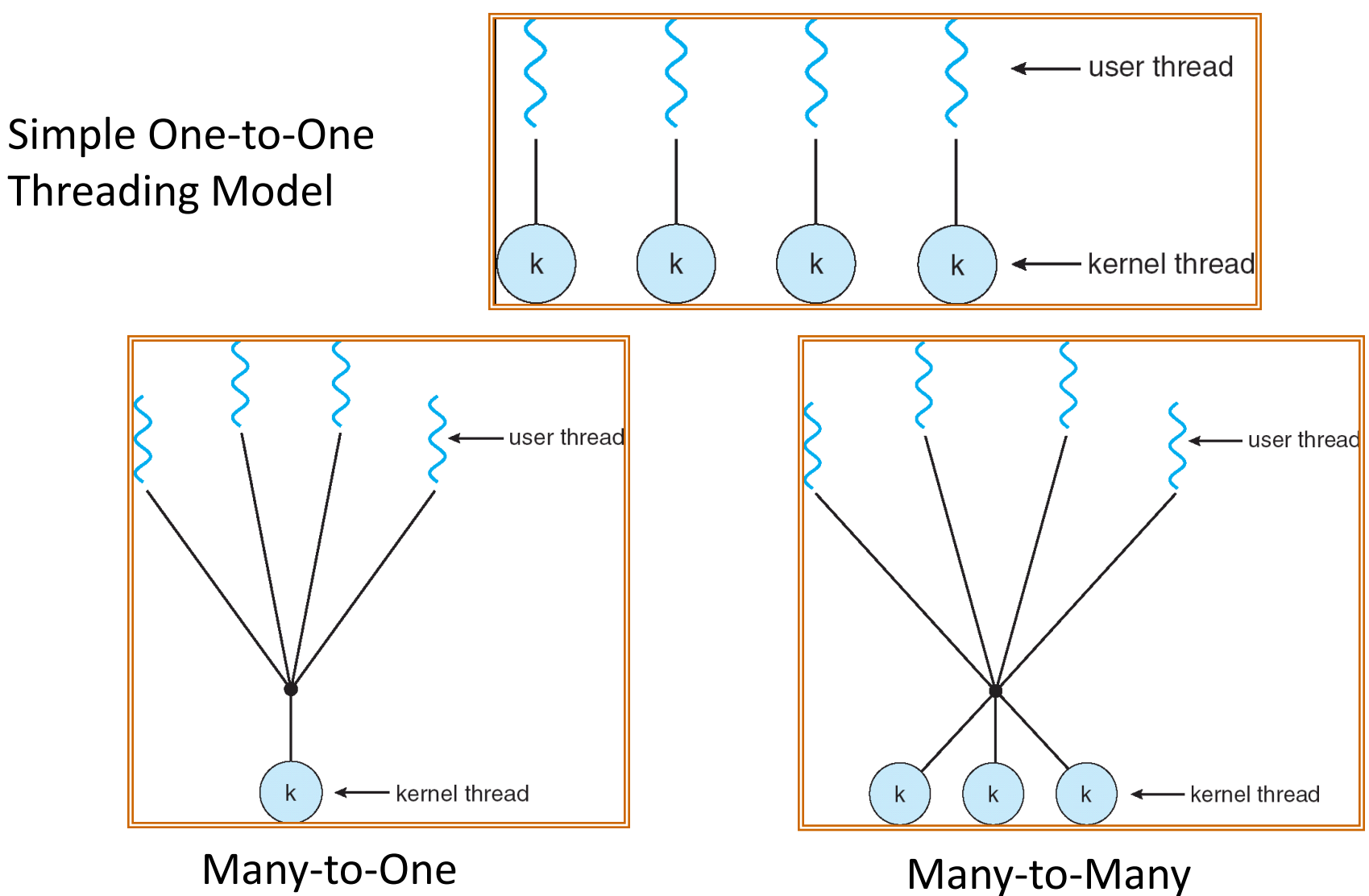

## Thread Pools

- Problem with previous version: Unbounded Threads
	- When web-site becomes too popular what happens to response times?
- Instead, allocate a bounded "pool" of worker threads, representing the maximum level of multiprogramming

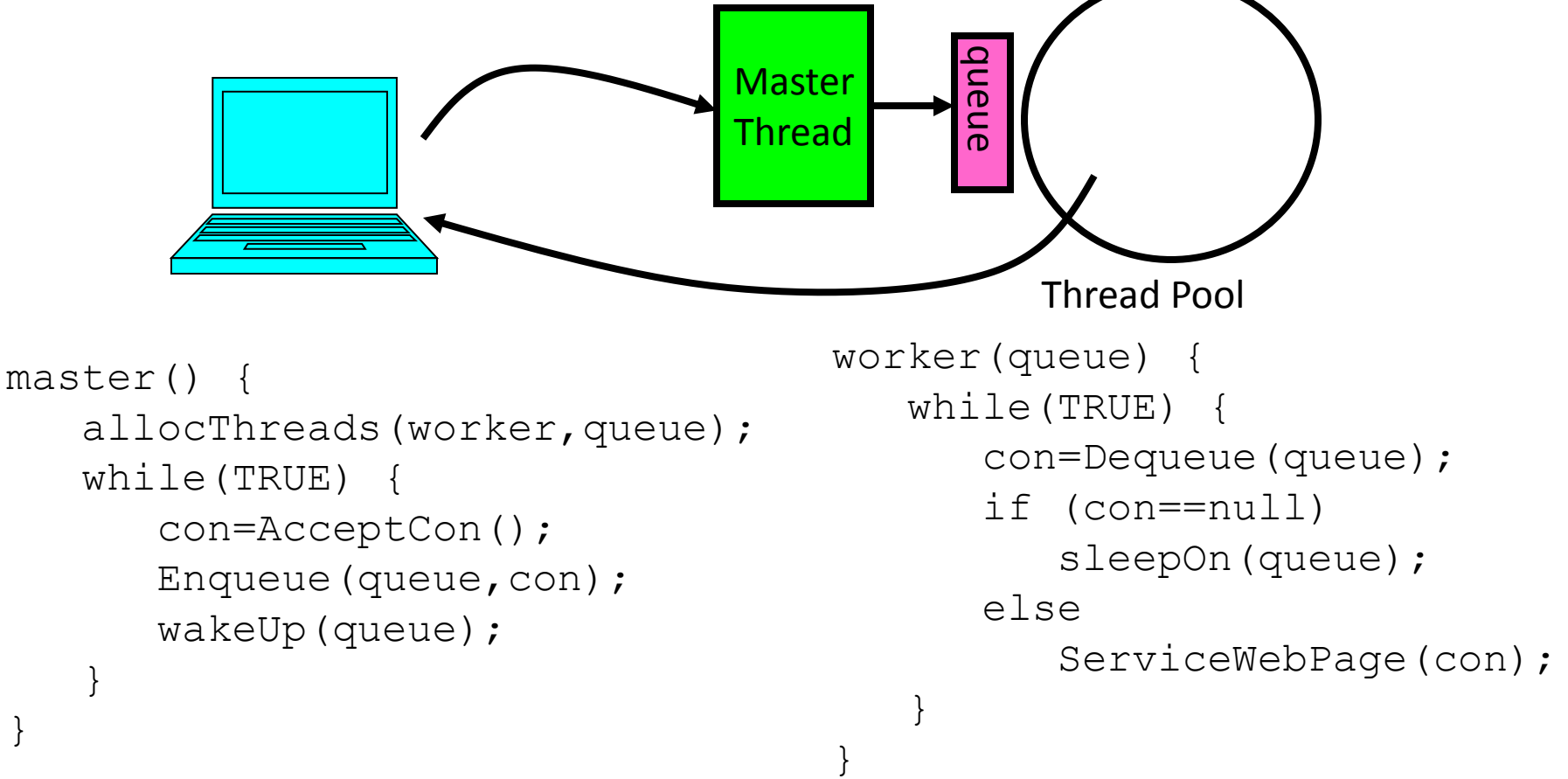

}